# **CE 311K**

**Introduction to Computer Methods** 

Daene McKinney

## Introduction

www.ce.utexas.edu/prof/mckinney/ce311k/ce311k.html

## Introduction

- Course Introduction and Housekeeping
- Computer Systems Hardware and Software
- The Internet
- Program Planning

### **Course Objectives**

Introduce computer methods for the solution of civil engineering problems, including:

- Intro to computer hardware and operating systems,
- Organization of engineering problems for computer solution,
- Selection of appropriate numerical solution software, methods, and algorithms,
- Elementary numerical analysis of selected algorithms,
- Writing, compiling, and executing Visual Basic programs
- Presentation of problems and their solution,
- Use of the WWW to communicate and retrieve information

### Housekeeping

Prerequisites

- M408C, Calculus I, Co-requisite: M408D, Calculus II
- Text
	- Required:
		- Schneider, D. I., An Introduction to Programming Using Visual Basic 2008, 2008, Prentice Hall
		- Microsoft Visual Studio Express Edition with VB2008 (CD in back of the text or download from the web:
		- http://www.microsoft.com/express/Downloads/#2010-Visual-Basic
	- Strongly Suggested:
	- Chapra, S. & R. Canale, Numerical Methods for Engineers
- Homework
	- Due at beginning of lecture, due date on web site
	- Lab assignments due next lab period
	- Late homework penalized 50% per day late

### Housekeeping

#### Grading

- $A$  >= 90, B >= 80, C >= 70, etc
- Exams: 50% (2 at 25% each; open book & notes)
- Project: 20%
- 20% - Laboratory:
- Homework: 10%
- Exams
	- $-2$  exams
	- No makeups
	- Dates: on web site
	- No Final Project Presentation and Report Instead

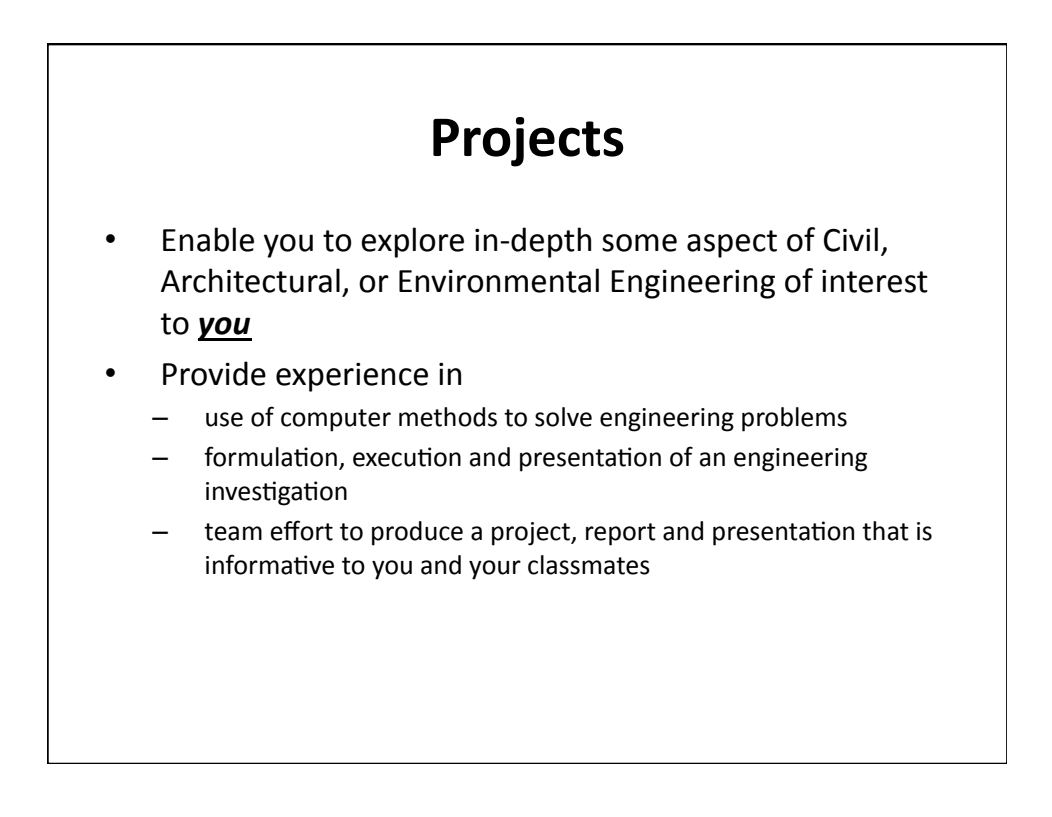

# Project Steps

- Students sign up for an area of interest
	- Architectural!Engineering!(ArE)!–!www.caee.utexas.edu/ areareasofpractice/index.cfm
		- Structural Engineering
		- Building Energy and Environments
		- Construction Materials Engineering
	- Civil Engineering (CE) www.caee.utexas.edu/ceareasofpractice/ index.cfm
		- Construction Engineering and Project Management (CEPM)
		- Environmental Engineering (ENV)
		- Geotechnical Engineering (GEO)
		- Materials: Mechanics and Construction (MAT)
		- Structures (STR)
		- Transportation (TRAN)
		- Water Resources Engineering (WR)

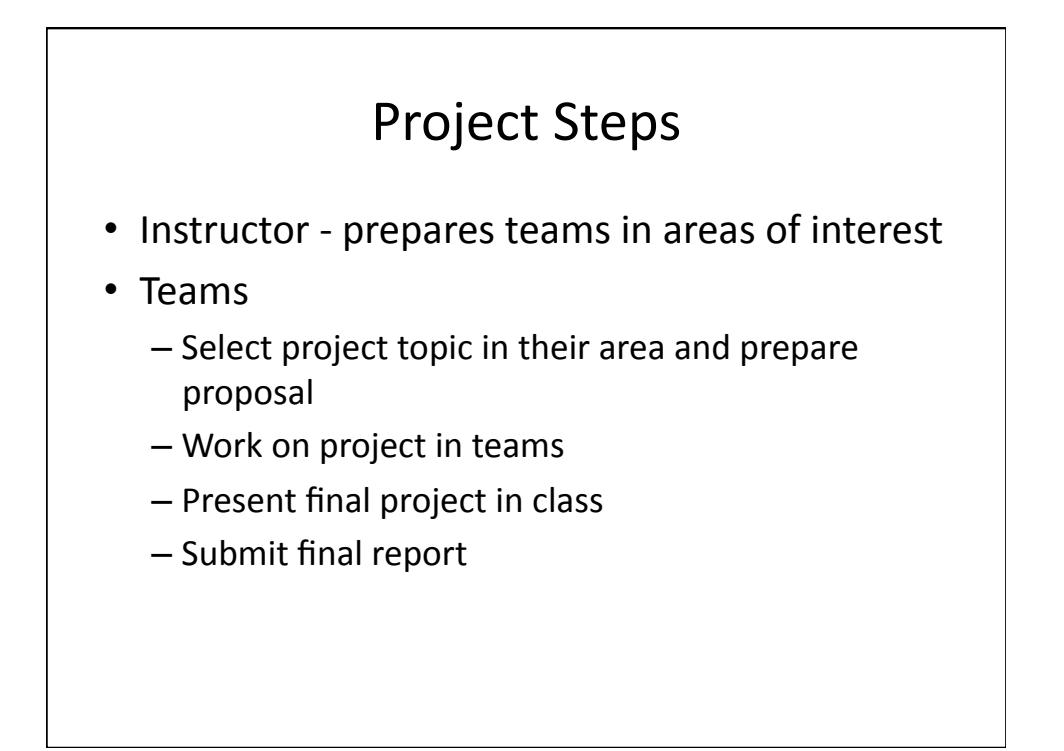

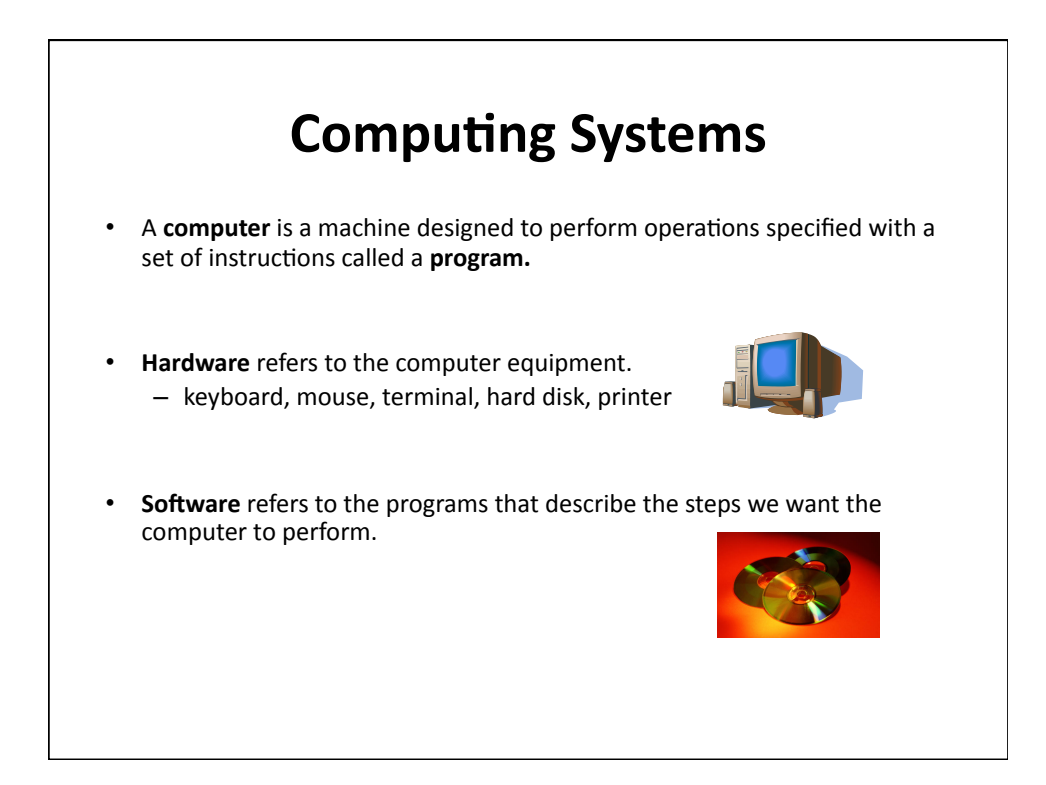

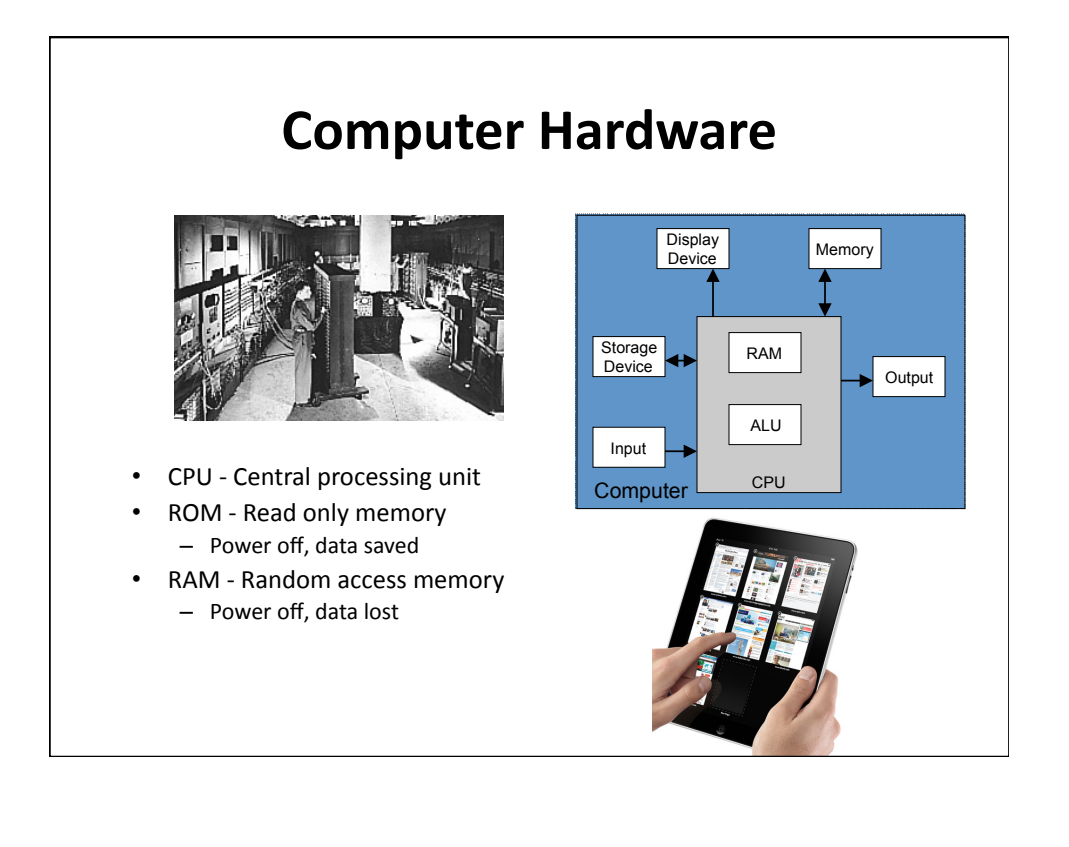

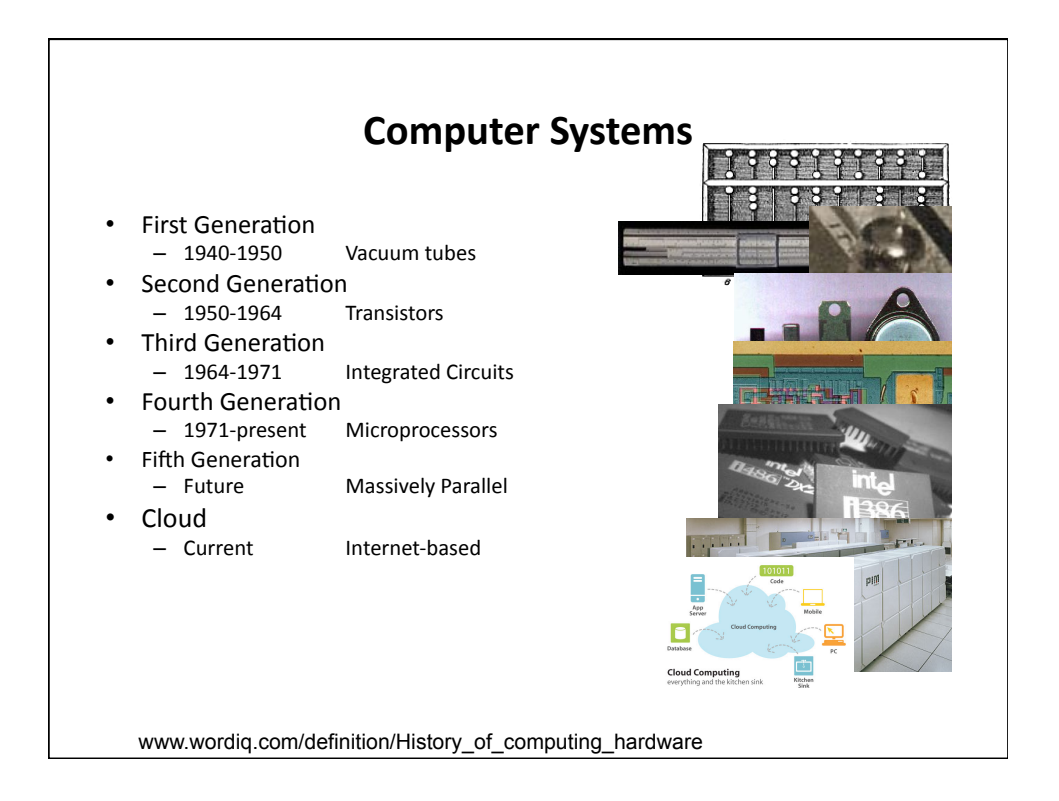

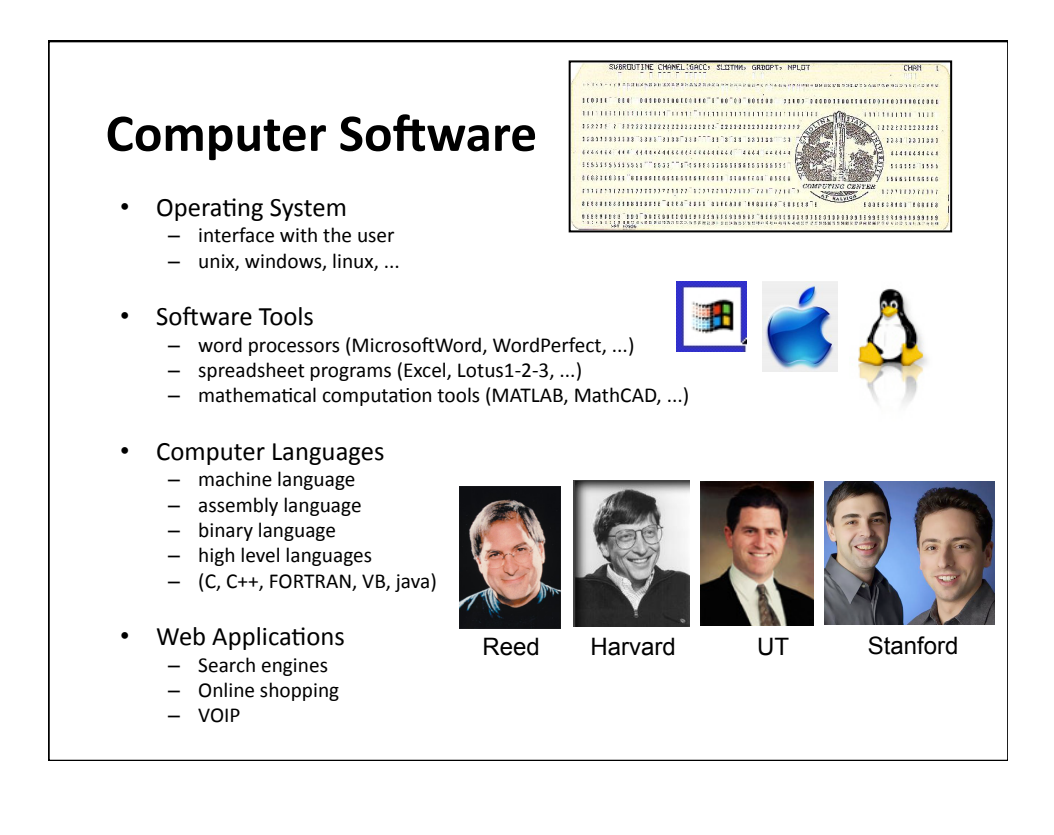

### The Internet

- International computer network connecting ...everybody
- Computer networking and communications technology
	- i.e., wires and routers, those things that connect computers
	- TCP/IP (Transmission Control Protocol/Internet Protocol) directs the flow of data between computers on the internet
- The Internet allows you to communicate with computer users around town and around the world

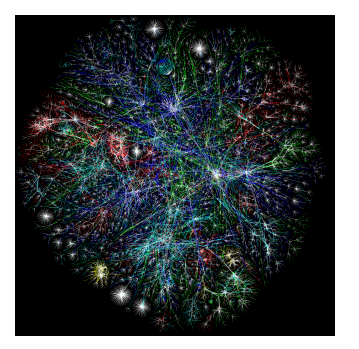

### World Wide Web (WWW) An open approach to information sharing • Providing a distributed "hyper"-media system to easily access information spread across the world • "Hyper"-text - A way to link and access information of various kinds as a web of nodes in which a user can browse at will - Operation of the Web relies on hypertext to interact with users - Enables you to read and navigate information in a nonlinear way based on what you want to know - Browser - programs which provide access to hypertext docs on the web • HTML (Hypertext Markup Language) - Formatting standard for hypertext documents

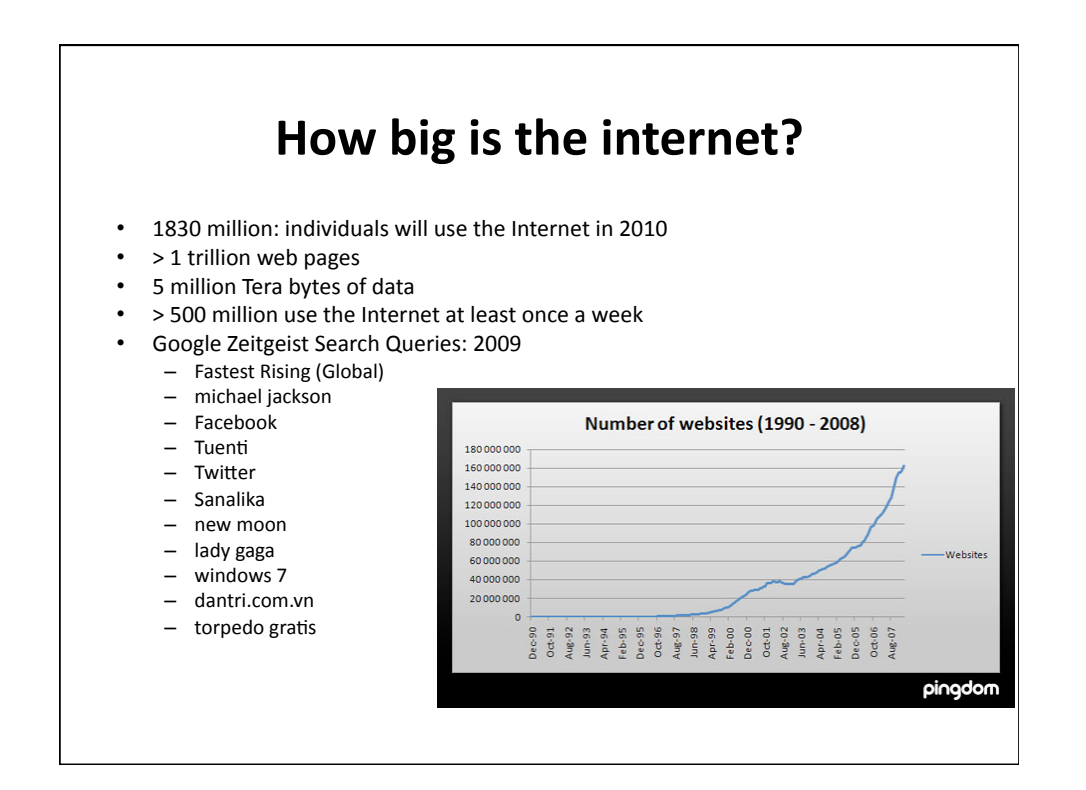

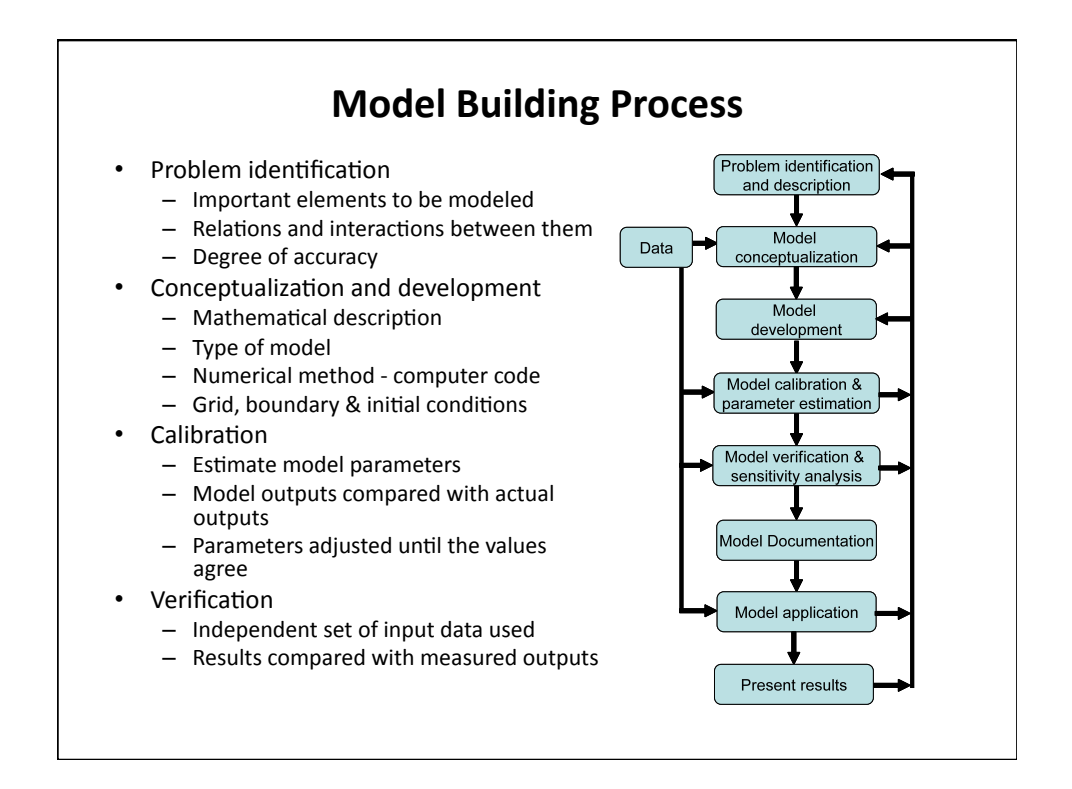

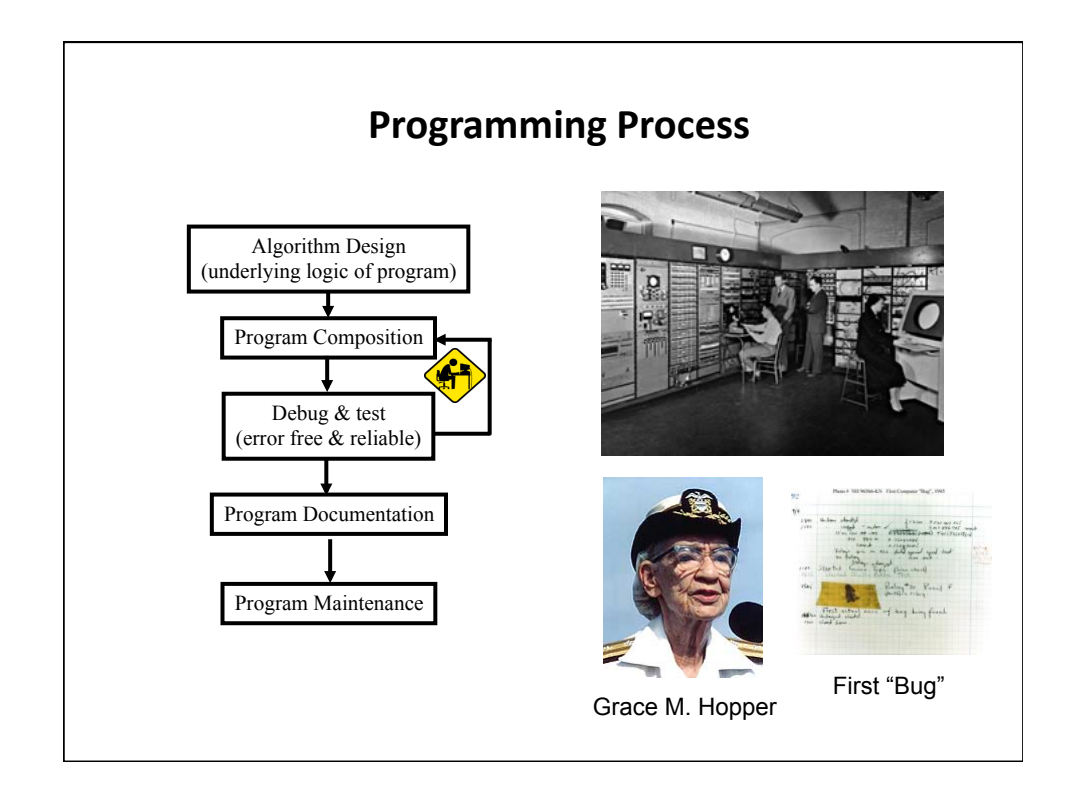

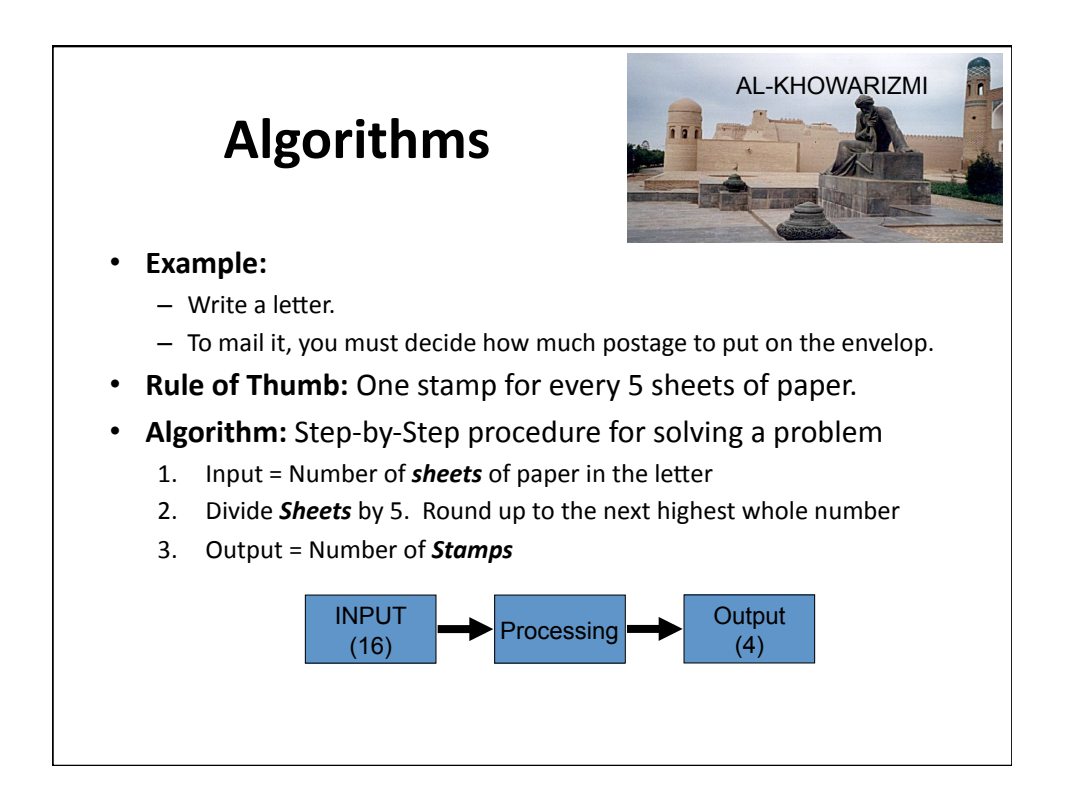

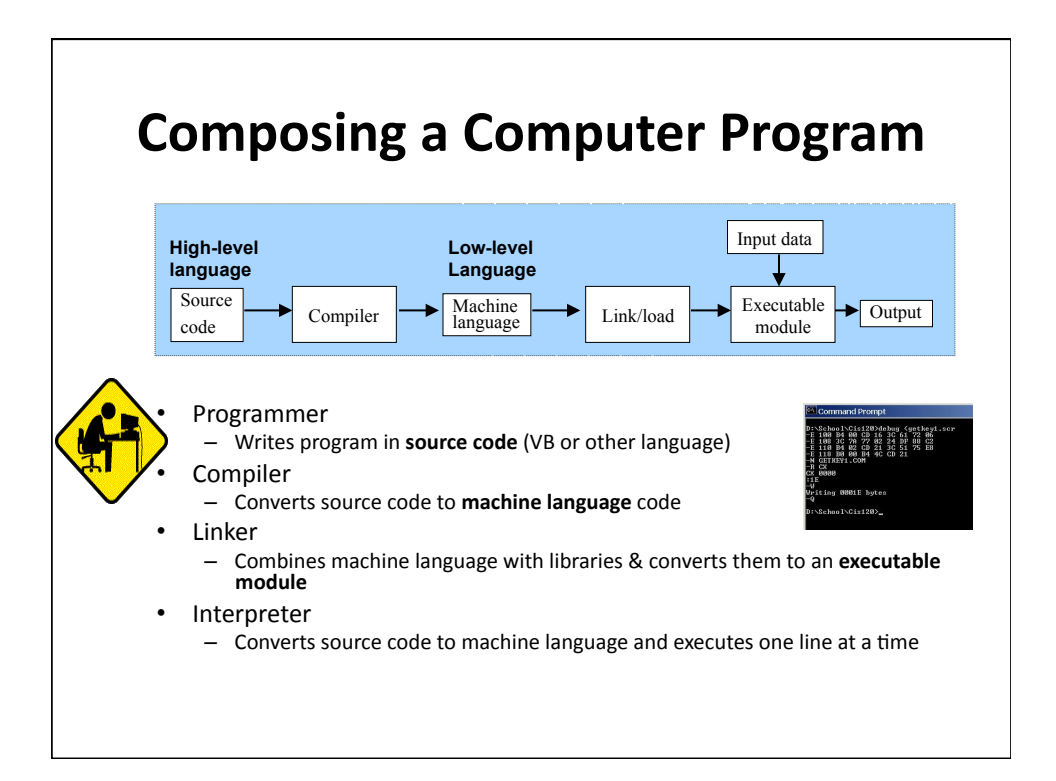

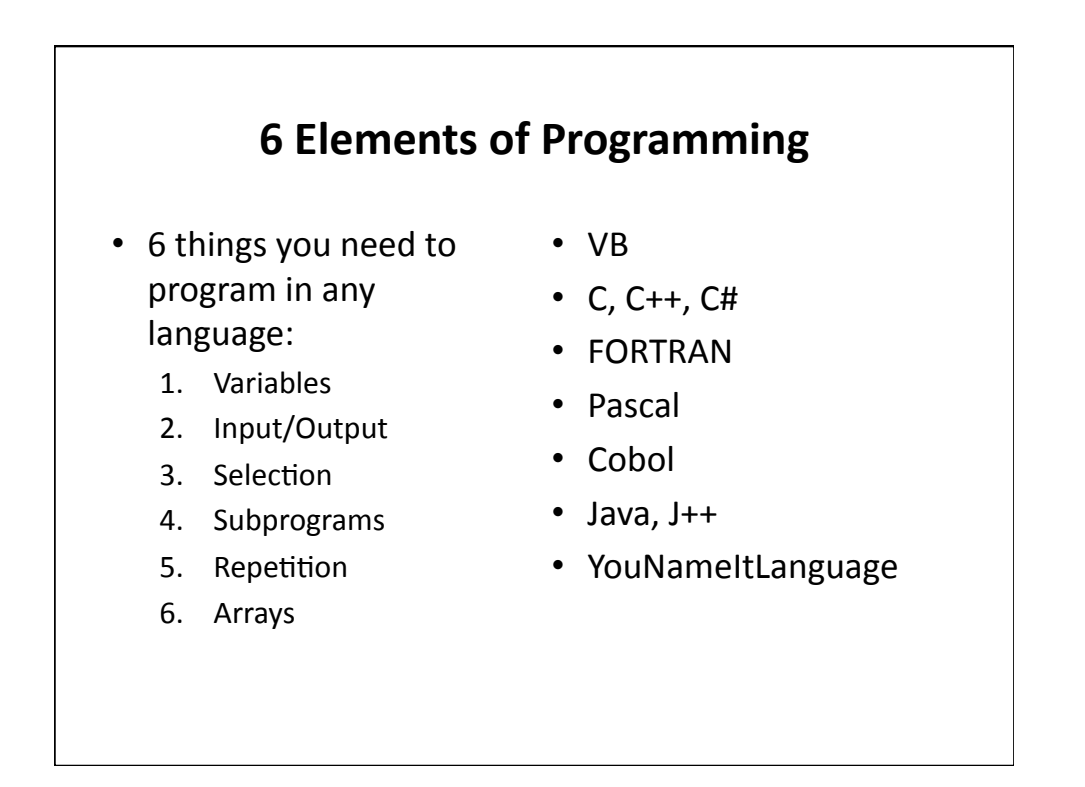

## **Summary\***

- Course Introduction and Housekeeping
- Computer Systems Hardware and Software
- The Internet
- Program Planning